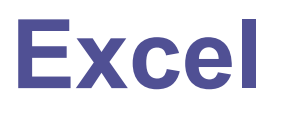

СЕЗОН 9 – ШЕСТИ РУНД

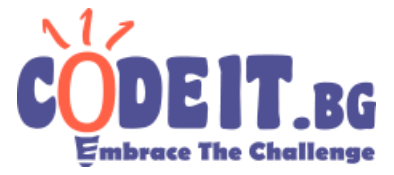

Виждали ли сте повечето програми за таблици колко странно си номерират колоните? Започват с A, B, C… стигат X, Y, Z и минават на AA, AB, AC… после BA, BB, BC… и така чак до ZZ. Следва AAA, AAB... и така до ZZZ и т.н.. Вашата задача е да кажете как нормален номер на колона би бил записан в този "табличен" вид.

## **Вход**

От първия ред на файла excel.in се въвежда номерът на реда, който ни интересува. Той е цяло положително число със стойност най-много  $\,10^{18}$  .

## **Изход**

На единственият ред на изходния файл excel.out изведете отговора.

## **Ограничение по време: 0.1 секунди Ограничение по памет: 256 MB**

## **Примерни тестове**

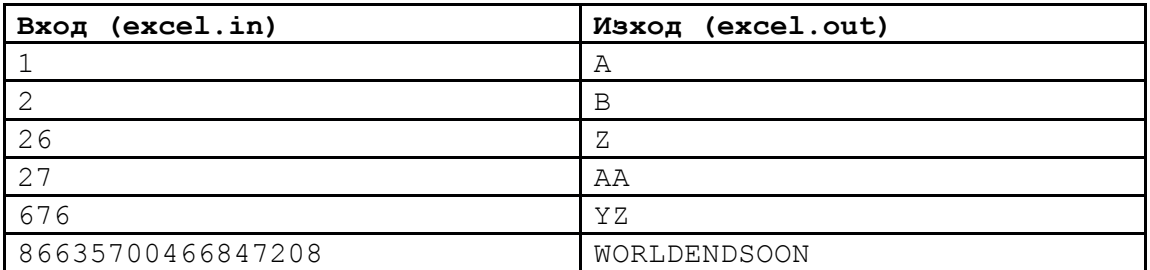